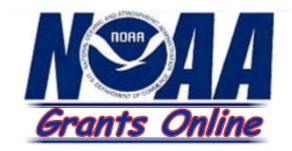

## **Grantee Training Manual**

# **Performance Progress Reports**

Prepared by BearingPoint, Inc. Version 2.6 June 28, 2007

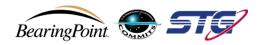

## **Table of Contents**

| TABLE OF CONTENTS                                                                            | I       |
|----------------------------------------------------------------------------------------------|---------|
| DOCUMENT CONVENTIONS                                                                         | I       |
| GRANTS ONLINE OVERVIEW                                                                       | 1       |
| GRANTS ONLINE SOFTWARE DESCRIPTION                                                           | 1       |
| GETTING STARTED                                                                              | 3       |
| Accessing Grants Online<br>Logging in to Grants Online                                       | 3       |
| PERFORMANCE PROGRESS REPORTS                                                                 |         |
| PERFORMANCE PROGRESS REPORTS – OVERVIEW<br>Searching and Viewing Performance Progress Report | 7       |
| Forwarding the Performance Progress Report to the Agency as an Authorized Representation     | ative14 |

## **Document Conventions**

| Overview            | Welcome to the Grants Online Training Manual. This manual is set up to<br>provide you with step-by-step information to accomplish tasks within Grants<br>Online. The manual is logically sequenced based on the National Oceanic and<br>Atmospheric Administration's (NOAA) Grants lifecycle process and is written to<br>address your role as a grantee within Grants Online. |                                         |  |  |  |  |  |  |
|---------------------|----------------------------------------------------------------------------------------------------|-----------------------------------------|--|--|--|--|--|--|
| Using this<br>Guide | The following conventions were used in creating this manual. The manual uses block label text in order to scan for the information desired.                                                                                                    |                                         |  |  |  |  |  |  |
| Text                | Text; Example                                                                                                    | What it means.                          |  |  |  |  |  |  |
| Conventions         | Text in Bold; Click Done                                                                                                    | Indicates a command.                    |  |  |  |  |  |  |
|                     | Text in Italics; <i>CD450 Details</i> screen appears.                                                                                                    | Indicates a screen.                     |  |  |  |  |  |  |
|                     | Text in Bold Italics; <i>Name</i> Indicates data to be entered into a field.                                                                                                    |                                         |  |  |  |  |  |  |
|                     | Text in All Caps; LOGIN                                                                                                    | Indicates a field name.                 |  |  |  |  |  |  |
| Notes and           | Notes and Warnings are used to indicat                                                                                                    | te information or advisories when using |  |  |  |  |  |  |

Notes andNotes and Warnings are used to indicate information or advisories when usingWarningsGrants Online.

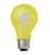

**Note:** A note is used to inform you about additional information during the procedure or process.

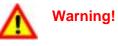

Business process may not work as desired or a procedure may produce an undesirable effect.

This page intentionally left blank.

### **Grants Online Overview**

**Overview** The National Oceanic and Atmospheric Administration (NOAA) offers a variety of competitive and non-competitive grants and awards to various communities including States, Universities, and non-profit organizations. Prior to the advent of Grants Online, the processing of grants was a paper-based task involving time-consuming human interactions and program polices. The process of awarding grants to the most qualified applicant for a competitive Award, and to qualified designated applicants of non-competitive Awards, was also largely paper-driven.

As part of its strategy to move scientifically and operationally into the 21<sup>st</sup> century, Grants Online was developed. Grants Online is an E-Government initiative to create an automated tool that will support the grants management lifecycle activities. Grants Online significantly streamlines and unifies grants processing throughout all of NOAA, allowing the agency to increase efficiencies related to mission goals.

Grants Online is developed to answer several issues that occur during the award processing including:

- Reduce or eliminate paper forms for application.
- Provide an interface with Grants.gov to ensure applicants can apply for grants electronically.
- Reduce the processing time by incorporating workflows between Federal Program Officers (FPO), Grants Management Division (GMD), Financial Assistance Legal Division (FALD), and Grantees.
- Serve the NOAA community in its efforts to meet its mission goals more effectively.

Grants Online allows Grantees to:

- Accept Awards electronically.
- Manage user roles for individuals within their organization.
- Submit post-Award Action Requests, Performance Progress Reports, and Federal Financial Reports.

#### **Grants Online Software Description**

About Grants Online

Grants Online operates in a web environment, and can be accessed anywhere at anytime provided that you have Internet access. You will be required to use an Internet browser to log in and use Grants Online. Internet Explorer is the preferred browser for PC users; FireFox is the preferred browser for MAC users. No software is required for installation. Logins and passwords are required and will be relayed to you once you are established within the system

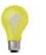

**Note:** You must have an Internet connection in order to access Grants Online.

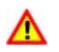

Warning: Please do not use the browser "Back" button in Grants Online. Using the browser "Back" button will log you out of Grants Online.

Version 2.5

This page intentionally left blank.

## **Getting Started**

| Overview             | When you are using any Windows-based software, navigation and ease of use<br>are key components. Grants Online incorporates an intuitive Graphic User<br>Interface (GUI) that assists end users in navigating and using the system<br>appropriately. In Grants Online, all actions within the system can be made<br>through mouse and keyboard. In this module, you will be shown the basics of<br>Grants Online, including the look and feel of the system, navigation, and user<br>customizations. |
|----------------------|----------------------------------------------------------------------------------------------------|
| Module<br>Objectives | <ul> <li>In this module you will accomplish the following objectives:</li> <li>Learn about how to obtain your Grants Online password</li> <li>Learn how to log into Grants Online</li> </ul>                                                                                                    |
| Overview             | Grants Online is accessible through your web browser, specifically Internet Explorer.                                                                                                    |

#### Accessing Grants Online

- 1. Click on the Internet Explorer Icon on your desktop to open the Internet Explorer browser.
- 2. Enter the following URL information in your address bar of your browser: <u>http://www.grantsonline.rdc.noaa.gov</u> then press **ENTER** 
  - Grants Online Login page appears

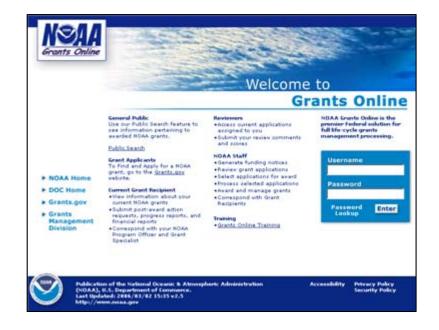

#### Logging in to Grants Online

- 1. If you haven't already, contact the Grants Online Help Desk to obtain your Username and Password.
  - Phone: 301-444-2112 or toll free at 1-877-662-2478
  - Email: grantsonline.helpdesk@noaa.gov
- 2. Enter your assigned *Username*.
- 3. Enter your assigned **Password**.
- 4. Click Enter.

| Grants Online                                                                                                   |                                                                                                    | Welcome                                                                                                    | to<br>rants Online                                                                                                    |
|----------------------------------------------------------------------------------------------------|----------------------------------------------------------------------------------------------------|----------------------------------------------------------------------------------------------------|----------------------------------------------------------------------------------------------------|
| <ul> <li>NOAA Home</li> <li>DOC Home</li> <li>Grants.gov</li> <li>Grants<br/>Management<br/>Division</li> </ul> | Ceneral Public<br>Use our Public Search feature to<br>see information partaining to<br>awarded NOAA grants.<br>Crant Applicants<br>To Find and Apply for a NOAA<br>grant, go to the <u>Grants.gov</u><br>website.<br>Current Grant Recipient<br>• View information about your<br>ourrent NOAA grants<br>• Submit post-award action<br>requests, progress reports, and<br>financial reports<br>• Correspond with your NOAA<br>Program Officer and Grant<br>Specialist | Reviewers<br>• Access current applications<br>assigned to you<br>• Submit your review comments<br>and scores<br>• NoAA Staff<br>• Generate funding notices<br>• Review grant applications<br>• Generate funding notices<br>• Generate funding notices<br>• Generate funding notices<br>• Correspond with Grant<br>Recipients | NOAA Grants Online is the<br>premier Federal solution for<br>full life cycle grants<br>management processing.<br>Username<br>Password<br>Lookup Enter |
| (NOAA)<br>Last Up                                                                                               | ion of the National Oceanic & Atmosp<br>, U.S. Department of Commerce.<br>Jated: 2005/309 17:33 v 1.6<br>www.noaa.gov                                                                                                    | heric Administration                                                                                                    | Accessibility Privacy Policy                                                                                                    |
| e<br>ti<br>ti                                                                                                   | error message in rec<br>o log in, the system                                                                                                    | d on the screen. A<br>will lock you out.<br>em Administrator, A                                                                                                    | bassword, you will receive a<br>fter three unsuccessful atte<br>In such cases, you are requ<br>Authorized Representative,<br>r account                |

down and will need to be restarted.

**Note:** If you click on the **Grants Online Training** link you can view and download training material including training manuals, quick reference guides, and online webinars.

#### Logging in to Grants Online

- 5. The Notice to Users screen appears.
- 6. Review disclaimer information and click **OK**.

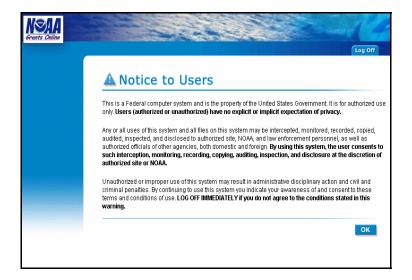

This page intentionally left blank.

### **Performance Progress Reports**

**Overview** In this module, you will learn how to search, complete, and submit Performance Progress Reports in Grants Online.

• Forwarding Performance Progress Reports to the agency as an Authorized Representative.

#### **Performance Progress Reports – Overview**

There are two versions of the Performance Progress Report: Simple and Expanded.

The **Simple Performance Progress Report** is an electronic means to enter some basic reporting information and attach the Performance Progress Report that grantees are currently submitting by paper or email. The advantage to submitting this report via Grants Online is that the report will initiate workflow actions for submission by the Recipient Authorized Representative and acceptance by the Federal Program Officer, with optional routing to other internal NOAA personnel for review. Additionally, the Grants Online data repository is becoming the Official Award File for all Award documents. By submitting the report via Grants Online, the recipient is credited the report submission without waiting or depending on others to enter the information.

The **Expanded Performance Progress Report** is based on a prototype Performance Progress Report currently under development by a Federal Review Board. It should not be used unless an agreement is in place with the Program Officer to use this report. At this time, nearly all grantees will use the Simple version of the Performance Progress Report.

#### Searching and Viewing Performance Progress Report

1. Select the **Award** tab and click the **Search Award** link to search for the AWARD NUMBER of the report you wish to complete.

|                                                       | efcome to Grants Daline emeed south                                                                                                    |
|-------------------------------------------------------|----------------------------------------------------------------------------------------------------|
| iearch<br>learch Reports<br>Aanage Recipient<br>Jsers | Manage Awards<br>- Search Award -<br>Fearch for Awards by Award Number or Applicant Name.                                                                                                    |
| <i>Search</i><br>Award Lin                            | Rearch Financial and Project Progress Reports. Search Financial and<br>Bearch for Reports by Award Number and Project Start Date<br>NOAA Internal Users (Program Officers and Grants Managen                                                                                                    |
|                                                       | Please use the Search Award link to search for Awards and then take Award actions such as Award Action Requests,<br>Fundings. The possible actions that you can take on the award will show up as links on the right hand side of your se<br>of those links will lead you to screens for creating the action. Program Officers - DO NOT use the Amendment link; it i  |
|                                                       | Grantees-                                                                                                    |
|                                                       |                                                                                                    |
|                                                       | Please use the above link to search for your Awards and then take Award actions such as Award Action Requests. Ad<br>Administrators will have the option to manage their awards.<br>The possible actions that you can take on the award will show up as links on the right hand side of your search result<br>links will lead you to screens for creating the action. |
|                                                       | Administrators will have the option to manage their awards.<br>The possible actions that you can take on the award will show up as links on the right hand side of your search result                                                                                                    |

2. After selecting the Search Award link click Submit. This will return all Awards for which you are designated as a Principal Investigator. If you are an Authorized Representative or Business/Financial Representative, all Awards for your organization will be displayed. Alternatively, you may narrow the search by entering the Award Number before clicking Submit.

| NSAA                     | nbox R                                  | FA Application      | Award                  | Account<br>Management | System<br>Administration         | Manage<br>Certifications | Reports     | Help            |
|--------------------------|-----------------------------------------|---------------------|------------------------|-----------------------|----------------------------------|--------------------------|-------------|-----------------|
| · · ·                    | elcame to t                             | Grants Online omeen | smith                  |                       |                                  |                          | C.          | og Off          |
| Search                   | Sea                                     | rch for Aw          | ard                    |                       |                                  |                          |             |                 |
| Manage Recipien<br>Users | Awari<br>Su<br>Please<br>Awarc<br>Searc | bmit Reset          | fields to<br>hes are n | narrow down           | your search.<br>ive, and award n | umbers can be            | partially f | illed in to get |

**3.** The following screen displays the search results. To select the Award, click on the actual Award number link in the *Award Number* column.

| Neda                      | and the second second              | 6-5                           | and and a             | Contraction of the      | 100             |                      | - 25    | and the second                          |
|---------------------------|------------------------------------|-------------------------------|-----------------------|-------------------------|-----------------|----------------------|---------|-----------------------------------------|
| Grants Online             | box RFA Applicatio                 | Award                         | Account<br>Management | Administr               |                 | anage<br>fications   | Reports | Help                                    |
| We                        | lcome to Grants Online om          | eed smith                     |                       |                         |                 |                      |         | og Off                                  |
| Search                    | Search for A                       | ward                          |                       |                         |                 |                      |         |                                         |
| Search Reports            | Searchitor                         | waru                          |                       |                         |                 |                      |         |                                         |
| Manage Recipient<br>Users | Applicant Name:                    |                               | 6                     |                         |                 |                      |         |                                         |
| 03013                     | Award Number: 🛽                    | AO6NMF43                      | 30020                 |                         |                 |                      |         |                                         |
|                           | Search Results<br>One item found.1 | ove fields to<br>irches are i | not case-sens         | itive, and av           | ward number     |                      |         | illed in to get all matching n          |
|                           | Award Number                       |                               |                       | <u>Project</u><br>Title | Award<br>Status | Award A<br>Request   |         | Manage Award                            |
|                           | NA06NMF4330020                     |                               |                       | test fahma<br>3/17 2    | Accepted        | Create A<br>Action R |         | View/Manage Award-<br>related Personnel |

4. Once you have selected an Award, the following *Grants File* page is displayed. Please note the Grants file lists all of the Award files for the Award in the Sub Documents section. Award file 0 is the original Award and the subsequent Award files such as Award file 1 and Award file 2 represent either Amendments and/or Award Action Requests.

| Grant<br>Id:<br>Creator<br>Status:                                                                                                    | ts File                                                                                                    |                                                                                                    |                                                                                                    |                                                                                                    |                                                                                                    |                                                                                                    | (E                                                                                                    |                    |                                                                                                    |                          |
|----------------------------------------------------------------------------------------------------|----------------------------------------------------------------------------------------------------|----------------------------------------------------------------------------------------------------|----------------------------------------------------------------------------------------------------|----------------------------------------------------------------------------------------------------|----------------------------------------------------------------------------------------------------|----------------------------------------------------------------------------------------------------|----------------------------------------------------------------------------------------------------|--------------------|----------------------------------------------------------------------------------------------------|--------------------------|
| Creator                                                                                                    |                                                                                                    | - NAC                                                                                                    | ONMP                                                                                                    | 43300                                                                                                    | 20                                                                                                    |                                                                                                    |                                                                                                    |                    |                                                                                                    |                          |
|                                                                                                    |                                                                                                    | 20370                                                                                                    |                                                                                                    |                                                                                                    |                                                                                                    |                                                                                                    |                                                                                                    |                    |                                                                                                    |                          |
|                                                                                                    |                                                                                                    |                                                                                                    | H AGCOUR<br>File Ap                                                                                                    |                                                                                                    |                                                                                                    | te: 03/17/2<br>te: 03/17/2                                                                                                    |                                                                                                    |                    |                                                                                                    |                          |
|                                                                                                    | Red User                                                                                                    |                                                                                                    |                                                                                                    |                                                                                                    |                                                                                                    | and and a class                                                                                                    | 2-2-13                                                                                                    |                    |                                                                                                    |                          |
| This do:                                                                                                    | ument cu                                                                                                    | mently                                                                                                    | has no ta                                                                                                    | asks assign                                                                                                    | ed to you.                                                                                                    |                                                                                                    |                                                                                                    |                    |                                                                                                    |                          |
| Grant                                                                                                    | Informa                                                                                                    | ition –                                                                                                    |                                                                                                    |                                                                                                    |                                                                                                    |                                                                                                    |                                                                                                    |                    |                                                                                                    |                          |
| CFDA<br>Numb                                                                                                    |                                                                                                    |                                                                                                    | 11.423                                                                                                    |                                                                                                    | Award<br>Period:                                                                                                    |                                                                                                    | 04/01/2006 - 04/01/2007                                                                                                    | Program<br>Office: |                                                                                                    | Fisheries 1<br>Program C |
| Progra                                                                                                    |                                                                                                    |                                                                                                    | C him .                                                                                                    |                                                                                                    | Program (                                                                                                    | replicer                                                                                                    |                                                                                                    | Pragram            | officer                                                                                                    |                          |
| Office                                                                                                    |                                                                                                    |                                                                                                    | Fahima                                                                                                    | 2 and                                                                                                    | Phone:                                                                                                    |                                                                                                    | 122-123-1245                                                                                                    | Email:             |                                                                                                    | fzahir@no                |
| Fundle                                                                                                    | Federal<br>reg:                                                                                                    |                                                                                                    | \$100,00                                                                                                    | 0.00                                                                                                    | Fotal Non-<br>Funding:                                                                                                    | rederil                                                                                                    | \$0.00                                                                                                    | Multi-Yes          | er:                                                                                                    | No                       |
|                                                                                                    | ization N                                                                                                    | arres:                                                                                                    | Universi<br>Chicego                                                                                                    |                                                                                                    | Electronic                                                                                                    | Recipient:                                                                                                    | No                                                                                                    |                    |                                                                                                    |                          |
|                                                                                                    | ess Repo                                                                                                    | 15                                                                                                    | Sensi-Ar                                                                                                    |                                                                                                    |                                                                                                    | toport                                                                                                    | N/A                                                                                                    |                    |                                                                                                    |                          |
| Frequ                                                                                                    | ency:<br>It title:                                                                                                    |                                                                                                    |                                                                                                    | maa 3/17 2                                                                                                    | Frequence                                                                                                    | 11                                                                                                    | ng A                                                                                                    |                    |                                                                                                    |                          |
| Туре                                                                                                    | lio<br>Lio                                                                                                    |                                                                                                    | Cruster                                                                                                    |                                                                                                    | Last                                                                                                    |                                                                                                    |                                                                                                    |                    |                                                                                                    |                          |
|                                                                                                    |                                                                                                    |                                                                                                    |                                                                                                    | Date                                                                                                    | Action                                                                                                    | Status                                                                                                    |                                                                                                    |                    | Status<br>Date                                                                                                    |                          |
| Award<br>Package                                                                                                    | 2037112                                                                                                    | test<br>fahma<br>3/17 2                                                                                                    | System<br>Account                                                                                                    | D.et.e<br>03/17/200                                                                                                    | Action<br>User                                                                                                    | RecipientA                                                                                                    | uthorizedRepresent<br>AcceptAmant                                                                                                | ativeActions       | Date                                                                                                    |                          |
| Package<br>Award                                                                                                    | 2037112                                                                                                    | fahma<br>3/17 2                                                                                                    | System<br>Account<br>System                                                                                                    | 0.ate<br>03/17/200                                                                                                    | Action<br>User<br>5 System<br>Account<br>6 System                                                                                                    | RecipientA<br>Complete A<br>GrantsOffic                                                                                                    | ecostitivaril                                                                                                    |                    | Date                                                                                                    |                          |
| Package<br>Award<br>File D<br>Award                                                                                                    |                                                                                                    | 5ghma<br>3/17 2                                                                                                    | System<br>Account<br>System<br>Account<br>System                                                                                                    | 03/37/200<br>03/37/200<br>03/20/200                                                                                                    | 6 System<br>Account<br>Account<br>6 System<br>Account<br>6 System                                                                                                    | RecipientA<br>Complete A                                                                                                    | keeptawaril<br>servetions Complet<br>vardFile                                                                                    |                    | Date<br>03/20/2006                                                                                                    |                          |
| Package<br>Award<br>File D<br>Award<br>File 1                                                                                                    | 2037099<br>2037217                                                                                                    | fahma<br>3/17 2                                                                                                    | System<br>Account<br>System<br>Account<br>System<br>Account                                                                                                    | 0.000<br>03/37/200<br>03/37/200<br>03/20/200                                                                                                    | 6 System<br>Account<br>6 System<br>Account<br>6 System<br>Account                                                                                                    | RecipientA<br>Complete A<br>GrantsOffic<br>ApproveAs<br>IN Progress                                                                                                    | koogstAward<br>xerActions Complet<br>vardFile<br>s                                                                               |                    | 03/20/2008<br>03/20/2008<br>03/20/2008                                                                                             |                          |
| Package<br>Award<br>File D<br>Award<br>File 1<br>Award<br>File 2                                                                                                    | 2037099<br>20372217<br>2037222                                                                                                    | fahma<br>3/17 2                                                                                                    | System<br>Account<br>System<br>Account<br>System<br>Account<br>System                                                                                                    | 03/37/200<br>03/37/200<br>03/20/200<br>03/20/200                                                                                                    | Action<br>User<br>5 System<br>Account<br>6 System<br>Account<br>6 System<br>Account<br>6 System                                                                                                    | Recipiental<br>Complete 2<br>GrantsOffic<br>ApproveAs<br>IN Progress                                                                                                    | kooptAward<br>parActions Complet<br>vardFile<br>s                                                                                |                    | 03/20/2008<br>03/20/2008<br>03/20/2008<br>03/20/2008                                                                               |                          |
| Package<br>Award<br>File D<br>Award<br>File 1<br>Award<br>File 2<br>Award                                                                                                    | 2037099<br>2037217                                                                                                    | fahma<br>3/17 2                                                                                                    | System<br>Account<br>System<br>Account<br>System<br>Account<br>System                                                                                                    | 03/37/200<br>03/37/200<br>03/20/200<br>03/20/200<br>03/20/200                                                                                                    | Action<br>User<br>6 System<br>Account<br>6 System<br>Account<br>6 System<br>Account<br>6 System                                                                                                    | Recipientas<br>Complete J<br>Grants Offic<br>ApproveAx<br>IN Progress<br>IN Progress<br>IN Progress                                                                                                    | kooptAward<br>parActions Complet<br>vardFile<br>s                                                                                |                    | 03/20/2008<br>03/20/2008<br>03/20/2008                                                                                             |                          |
| Package<br>Award<br>File 0<br>Award<br>File 1<br>Award<br>File 2<br>Award<br>File 2<br>Award                                                                                                    | 2037099<br>20372217<br>2037222                                                                                                    | fahma<br>3/17 2                                                                                                    | System<br>Account<br>System<br>Account<br>System<br>Account<br>System<br>System<br>System                                                                                                    | 03/17/200<br>03/17/200<br>03/20/200<br>03/20/200<br>03/20/200<br>03/20/200                                                                                                    | Action<br>User<br>6 System<br>Account<br>6 System<br>Account<br>6 System<br>Account<br>6 System<br>Account<br>6 System                                                                                                    | Recipientas<br>Complete J<br>Grants Offic<br>ApproveAx<br>IN Progress<br>IN Progress<br>IN Progress                                                                                                    | AcceptAward<br>Servictions Complet<br>AardFile<br>5<br>5                                                                         |                    | 03/20/2008<br>03/20/2008<br>03/20/2008<br>03/20/2008                                                                               |                          |
| Package<br>Award<br>File 0<br>Award<br>File 1<br>Award<br>File 2<br>Award<br>File 2<br>Award<br>File 4                                                                                                    | 2037099<br>2037217<br>2037222<br>2037222<br>2037223                                                                               | 6ahena<br>3/17 2                                                                                                    | System<br>Account<br>System<br>Account<br>System<br>Account<br>System<br>Account<br>System<br>Account                                                                                                    | 03/20/200<br>03/20/200<br>03/20/200<br>03/20/200<br>03/20/200                                                                                                    | Action<br>User:<br>5 System<br>Account<br>6 System<br>Account<br>6 System<br>Account<br>6 System<br>Account<br>6 System<br>Account<br>6 System<br>Account                                                                                                    | Recipiente<br>Complete J<br>GrantsOffic<br>ApproveAx<br>IN Progress<br>IN Progress<br>IN Progress<br>IN Progress                                                                                                    | keceptAward<br>oardFile<br>s<br>s<br>s                                                                                           |                    | Date<br>03/20/2008<br>03/20/2008<br>03/20/2008<br>03/20/2008<br>03/20/2008                                                         |                          |
| Package<br>Award<br>File 0<br>Award<br>File 1<br>Award<br>File 2<br>Award<br>File 2<br>Award                                                                                                    | 2037099<br>2037217<br>2037222<br>2037222                                                                                          | 6ahena<br>3/17 2                                                                                                    | System<br>Account<br>System<br>Account<br>System<br>Account<br>System<br>Account<br>System<br>Account                                                                                                    | 03/37/200<br>03/37/200<br>03/20/200<br>03/20/200<br>03/20/200<br>03/20/200<br>03/20/200                                                                                                    | Action<br>User:<br>5 System<br>Account<br>6 System<br>Account<br>6 System<br>Account<br>6 System<br>Account<br>6 System<br>Account<br>6 System<br>Account                                                                                                    | Recipiental<br>Complete J<br>Grants Offic<br>ApproveAs<br>IN Progress<br>IN Progress<br>IN Progress<br>IN Progress<br>IN Progress                                                                                                    | keceptAward<br>oardFile<br>s<br>s<br>s                                                                                           |                    | Date<br>03/20/2004<br>03/20/2004<br>03/20/2004<br>03/20/2004                                                                       |                          |
| Package<br>Award<br>File 0<br>Award<br>File 1<br>Award<br>File 2<br>Award<br>File 2<br>Award<br>File 2<br>Award<br>File 5                                                                                                    | 2037099<br>2037217<br>2037222<br>2037222<br>2037223                                                                               | 646ma<br>3/17 2                                                                                                    | System<br>Account<br>System<br>Account<br>System<br>Account<br>System<br>Account<br>System<br>Account<br>System<br>Account<br>System                                                                                                    | 03/37/200<br>03/37/200<br>03/20/200<br>03/20/200<br>03/20/200<br>03/20/200<br>03/20/200                                                                                                    | Action<br>User:<br>6 System<br>Account<br>6 System<br>Account<br>6 System<br>Account<br>6 System<br>Account<br>6 System<br>Account<br>6 System<br>Account<br>6 System                                                                                                    | Recipiental<br>Complete J<br>Grants Offic<br>ApproveAs<br>IN Progress<br>IN Progress<br>IN Progress<br>IN Progress<br>IN Progress                                                                                                    | keceptAward<br>oardFile<br>s<br>s<br>s                                                                                           |                    | Date<br>03/20/2008<br>03/20/2008<br>03/20/2008<br>03/20/2008<br>03/20/2008                                                         |                          |
| Package<br>Award<br>File 0<br>Award<br>File 2<br>Award<br>File 2<br>Award<br>File 2<br>Award<br>File 2<br>Award<br>File 2<br>Award<br>File 2<br>Award<br>File 5                                                                                                    | 2032099<br>2032217<br>2032229<br>2032229<br>2032239<br>2032239<br>2032239<br>2032239                                              | umente                                                                                                    | System<br>Account<br>System<br>Account<br>System<br>Account<br>System<br>Account<br>System<br>Account                                                                                                    | 03/23/200<br>03/23/200<br>03/20/200<br>03/20/200<br>03/20/200<br>03/20/200                                                                                                    | Action<br>User<br>System<br>Account<br>System<br>Account<br>System<br>Account<br>System<br>Account<br>System<br>Account<br>System<br>Account                                                                                                    | Recipiental<br>Complete J<br>GrantsOffe<br>ApproxeMa<br>IN Progress<br>IN Progress<br>IN Progress<br>IN Progress<br>IN Progress                                                                                                    | keceptAward<br>oardFile<br>s<br>s<br>s                                                                                           |                    | Date<br>03/20/2008<br>03/17/2008<br>03/20/2008<br>03/20/2008<br>03/20/2008                                                         |                          |
| Package<br>Award<br>File 0<br>Award<br>File 2<br>Award<br>File 2<br>Award<br>File 2<br>Award<br>File 2<br>Award<br>File 2<br>Award<br>File 2<br>Award<br>File 5                                                                                                    | 2032099<br>2032217<br>2032222<br>2032222<br>2032239<br>2032239<br>2032239                                                         | umente                                                                                                    | System<br>Account<br>System<br>Account<br>System<br>Account<br>System<br>Account<br>System<br>Account                                                                                                    | 03/37/200<br>03/37/200<br>03/20/200<br>03/20/200<br>03/20/200<br>03/20/200<br>03/20/200                                                                                                    | Action<br>User<br>System<br>Account<br>Count<br>System<br>Account<br>System<br>Account<br>System<br>Account<br>System<br>Account<br>System<br>Account                                                                                                    | Recipiental<br>Complete J<br>Approximity<br>IN Progress<br>IN Progress<br>IN Progress<br>IN Progress<br>IN Progress                                                                                                    | keceptAward<br>oardFile<br>s<br>s<br>s                                                                                           |                    | Date<br>03/20/2008<br>03/20/2008<br>03/20/2008<br>03/20/2008<br>03/20/2008                                                         |                          |
| Package<br>Award<br>File 0<br>Award<br>File 1<br>Award<br>File 2<br>Award<br>File 2<br>Award<br>File 3<br>Award<br>File 5<br>Award<br>File 5<br>Associa<br>24 Iteres                                                                                                    | 2032092<br>2032212<br>2032222<br>2032223<br>2032235<br>2032235<br>2032235<br>2032235<br>2032235                                   | tahina<br>3/17 2<br>umente<br>upaying<br>Title                                                                                                    | System<br>Account<br>System<br>Account<br>System<br>Account<br>System<br>Account<br>System<br>Account<br>System<br>Account<br>System<br>Account<br>System<br>Account                                                                                                    | 03/37/200<br>03/37/200<br>03/20/200<br>03/20/200<br>03/20/200<br>03/20/200<br>03/20/200                                                                                                    | Action<br>User<br>System<br>Account<br>System<br>Account<br>System<br>Account<br>System<br>Account<br>System<br>Account<br>System<br>Account                                                                                                    | Recipienta<br>Complete<br>Approveke<br>IN Progress<br>IN Progress<br>IN Progress<br>IN Progress<br>IN Progress<br>IN Progress                                                                                                    | acogatana Complet<br>DerActors Complet<br>9<br>9<br>9<br>9<br>9                                                                  |                    | 03/17/2006<br>03/17/2006<br>03/17/2006<br>03/20/2006<br>03/20/2006<br>03/20/2006<br>03/20/2006<br>03/20/2006                       | Progetto                 |
| Package<br>Award<br>File 0<br>Award<br>File 1<br>Award<br>File 2<br>Award<br>File 2<br>Award<br>File 4<br>Award<br>File 8<br>Award<br>File 8<br>Award<br>File 9<br>Award<br>File 9<br>Award<br>File | 20372099<br>20372217<br>20372222<br>20372231<br>20372231<br>20372231<br>20372234<br>found, cl<br>10<br>20372245                   | umente<br>playing<br>Title<br>Sub ere<br>transfer                                                                                                    | System<br>Account<br>System<br>Account<br>Account<br>Account<br>Account                                                                         | 03/23/200<br>03/23/200<br>03/20/200<br>03/20/200<br>03/20/200<br>03/20/200<br>03/20/200<br>03/20/200                                                                                                    | Action<br>User<br>System<br>Account<br>System<br>Account<br>System<br>Account<br>System<br>Account<br>System<br>Account<br>System<br>Account                                                                                                    | Recipiental<br>Complete J<br>Approximity<br>IN Progress<br>IN Progress<br>IN Progress<br>IN Progress<br>IN Progress<br>IN Progress                                                                                                    | acogatana Complet<br>DerActors Complet<br>9<br>9<br>9<br>9<br>9                                                                  |                    | 03/17/2006<br>03/17/2006<br>03/20/2006<br>03/20/2006<br>03/20/2006<br>03/20/2006<br>03/20/2006                                     | Progetto                 |
| Package<br>Award<br>File 0<br>Award<br>File 1<br>Award<br>File 2<br>Award<br>File 2<br>Award<br>File 2<br>Award<br>File 2<br>Award<br>File 2<br>Award<br>File 2<br>Award<br>File 2<br>Award<br>File 2<br>Award<br>File 3<br>Award<br>File 3<br>Award<br>File 4<br>Award<br>File 4<br>Award<br>File 4<br>Award<br>File 4<br>Award<br>File 3<br>Award<br>File 4<br>Award<br>File 4<br>Award<br>File | 2037209<br>2037222<br>2037222<br>2037223<br>2037231<br>2037235<br>feard, cl<br>10<br>2037235                                      | tahina<br>3/17 2<br>umente<br>tiplaying<br>Title                                                                                                    | System<br>Account<br>System<br>Account<br>Account<br>Account<br>Account                                                                            | 03/23/200<br>03/23/200<br>03/20/200<br>03/20/200<br>03/20/200<br>03/20/200<br>03/20/200<br>03/20/200                                                                                                    | Account<br>System<br>Account<br>System<br>Account<br>Account<br>Accou                                                                                                    | Recipiental<br>Complete J<br>Approximity<br>IN Progress<br>IN Progress<br>IN Progress<br>IN Progress<br>IN Progress<br>IN Progress                                                                                                    | acogatana Complet<br>DerActors Complet<br>9<br>9<br>9<br>9<br>9                                                                  |                    | 03/17/2006<br>03/17/2006<br>03/17/2006<br>03/20/2006<br>03/20/2006<br>03/20/2006<br>03/20/2006<br>03/20/2006                       | Progetto                 |
| Package<br>Award<br>File 0<br>Award<br>File 1<br>Award<br>File 1<br>Award<br>File 2<br>Award<br>File 2<br>Award<br>File 2<br>Award<br>File 2<br>Award<br>File 2<br>Award<br>File 2<br>Award<br>File 2<br>Award<br>File 2                                                                                                    | 20372099<br>20372217<br>20372229<br>20372299<br>2037239<br>2037239<br>feard Doc<br>feard, d<br>10                                 | Sub are<br>Sub are<br>contracted for a<br>sub are<br>contracted for a<br>work.                                                                                                    | System<br>Account<br>System<br>Account<br>Account<br>Account<br>Account                                                                         | 20050<br>03/37/200<br>05/37/200<br>05/20/200<br>05/20/200<br>05/20/200<br>05/20/200<br>05/20/200<br>05/20/200<br>05/20/200                                                                                                    | Action<br>User<br>Styles<br>Account<br>System<br>Account<br>System<br>Account<br>System<br>Account<br>System<br>Account<br>System<br>Account<br>System<br>Account                                                                                                    | Recipierona<br>GrantsOffic<br>Approvelas<br>IN Progress<br>IN Progress<br>IN Progress<br>IN Progress<br>IN Progress<br>IN Progress<br>IN Complete<br>Complete                                                                                                    | acogatawani<br>Doardotons Complet<br>S<br>S<br>S<br>S<br>S<br>S<br>S<br>S<br>S<br>S<br>S<br>S<br>S<br>S<br>S<br>S<br>S<br>S<br>S | 9                  | Date<br>03/35/2008<br>03/17/2008<br>03/20/2008<br>03/20/2008<br>03/20/2008<br>03/20/2008<br>03/20/2008<br>03/20/2008<br>03/20/2008 | Program<br>Officar       |
| Package<br>Award<br>File 0<br>Award<br>File 1<br>Award<br>File 2<br>Award<br>File 2<br>Award<br>File 3<br>Award<br>File 3<br>Award<br>File 3<br>Award<br>File 3<br>Award<br>File 3<br>Award<br>File 3<br>Award<br>File 3<br>Award<br>File 3<br>Award<br>File 3<br>Award<br>File 3<br>Award<br>File 3<br>Award<br>File 3<br>Award<br>File 3<br>Award<br>File 3<br>Award<br>File 4<br>Award<br>File 3<br>Award<br>File 3<br>Award<br>File 4<br>Award<br>File 4<br>Award<br>File 4<br>Award<br>File 4<br>Award<br>File 4<br>Award<br>File 4<br>Award<br>File 4<br>Award<br>File 4<br>Award<br>File 4<br>Award<br>Action<br>Action                                                  | 20372099<br>20372217<br>20372229<br>20372299<br>2037231<br>2037239<br>feard, cf<br>10<br>2037235<br>2037235                       | Altera<br>3/17 2<br>uments<br>aplaying<br>sub en<br>franction<br>sub of a<br>work                                                                                                    | System<br>Account<br>System<br>Account<br>System<br>Account<br>System<br>Account<br>System<br>Account<br>System<br>Account<br>Ing<br>Ing<br>Ing<br>Ing<br>Ing<br>Ing<br>Ing<br>Ing<br>Ing<br>Ing                                                                                                    | 20050<br>03/37/200<br>03/37/200<br>03/20/200<br>03/20/200<br>03/20/200<br>03/20/200<br>03/20/200                                                                                                    | Action<br>User<br>Styles<br>Account<br>System<br>Account<br>System<br>Account<br>System<br>Account<br>System<br>Account<br>System<br>Account<br>System<br>Account                                                                                                    | Recipienta<br>Grants Offic<br>Approximas<br>Divergence<br>Divergence<br>Di<br>Divergence<br>Divergence<br>Divergence<br>Divergence<br>Diverg | acogatana Complet<br>DerActors Complet<br>9<br>9<br>9<br>9<br>9                                                                  | 9                  | 03/17/2006<br>03/17/2006<br>03/17/2006<br>03/20/2006<br>03/20/2006<br>03/20/2006<br>03/20/2006<br>03/20/2006                       | Program<br>Officar       |
| Package<br>Award<br>File 0<br>Award<br>File 1<br>Award<br>File 2<br>Award<br>File 2<br>Award<br>File 3<br>Award<br>File 3<br>Award<br>File 3<br>Award<br>File 3<br>Award<br>File 3<br>Award<br>File 3<br>Award<br>File 3<br>Award<br>File 3<br>Award<br>File 4<br>Award<br>File 3<br>Award<br>File 3<br>Award<br>File 3<br>Award<br>File 4<br>Award<br>File 4<br>Awa<br>File 4<br>Award<br>File 4<br>Award<br>File 4<br>Award<br>File 4<br>Award<br>File 4<br>Award<br>File 4 | 2032099<br>2037217<br>2037222<br>2037223<br>2037223<br>2037223<br>2037223<br>2037233<br>2037233                                   | Sub ever<br>transfer<br>contracted<br>contracted<br>cont                                                                                                    | System<br>Account<br>System<br>Account<br>Account<br>Account<br>Account                                                                         | 20050<br>03/37/200<br>03/37/200<br>03/20/200<br>03/20/200<br>03/20/200<br>03/20/200<br>03/20/200                                                                                                    | Account<br>Sector<br>Account<br>System<br>Account<br>System<br>System<br>System<br>Account<br>System<br>System | Recipienta<br>Grants Offic<br>Approximas<br>Divergence<br>Divergence<br>Di<br>Divergence<br>Divergence<br>Divergence<br>Divergence<br>Diverg | acogatawani<br>Doardotons Complet<br>S<br>S<br>S<br>S<br>S<br>S<br>S<br>S<br>S<br>S<br>S<br>S<br>S<br>S<br>S<br>S<br>S<br>S<br>S | 9                  | Date<br>03/35/2008<br>03/17/2008<br>03/20/2008<br>03/20/2008<br>03/20/2008<br>03/20/2008<br>03/20/2008<br>03/20/2008<br>03/20/2008 | Program<br>Officer       |
| Package<br>Award<br>File 0<br>Award<br>File 1<br>Award<br>File 2<br>Award<br>File 2<br>Award<br>File 3<br>Award<br>File 3<br>Award<br>File 3<br>Award<br>File 3<br>Award<br>File 3<br>Award<br>File 3<br>Award<br>File 3<br>Award<br>File 3<br>Award<br>File 3<br>Award<br>File 3<br>Award<br>File 3<br>Award<br>File 3<br>Award<br>File 3<br>Award<br>File 3<br>Award<br>File 4<br>Award<br>File 3<br>Award<br>File 3<br>Award<br>Action<br>Action<br>Award<br>Action<br>Award                                                                                                    | 20372022<br>2037202<br>2037202<br>2037203<br>2037203<br>2037203<br>2037203<br>2037203<br>2037203<br>2037203<br>2037203<br>2037203 | Sub en<br>transfer<br>contraster<br>contraster<br>contra                                                                                                    | System<br>Account<br>System<br>Account<br>System<br>Account<br>System<br>System<br>Account<br>System<br>Account<br>Account<br>Account<br>Ac                                                                      | 20050<br>03/37/200<br>03/37/200<br>03/20/200<br>03/20/200<br>03/20/200<br>03/20/200<br>03/20/200                                                                                                    | Account<br>Sector<br>Account<br>System<br>Account<br>System<br>System<br>System<br>Account<br>System<br>System | Recipienta<br>Grants Offic<br>Approximas<br>Divergence<br>Divergence<br>Di<br>Divergence<br>Divergence<br>Divergence<br>Divergence<br>Diverg | acogatawani<br>Doardotons Complet<br>S<br>S<br>S<br>S<br>S<br>S<br>S<br>S<br>S<br>S<br>S<br>S<br>S<br>S<br>S<br>S<br>S<br>S<br>S | 9                  | Date<br>03/35/2008<br>03/17/2008<br>03/20/2008<br>03/20/2008<br>03/20/2008<br>03/20/2008<br>03/20/2008<br>03/20/2008<br>03/20/2008 | Dragram<br>Officer       |
| Package<br>Award<br>File 0<br>Award<br>File 1<br>Award<br>File 1<br>Award<br>File 3<br>Award<br>File 8<br>Award<br>File 8<br>Award<br>File 8<br>Award<br>Award<br>Award<br>Award<br>Award<br>File 9<br>Award<br>File 9<br>Award<br>Action<br>Degwest                                                                                                    | 20372029<br>20372217<br>2037222<br>2037223<br>2037231<br>2037235<br>2037235<br>20377235                                           | Subarra<br>Svir? 2<br>United<br>Subarra<br>Subarra | System<br>Account<br>Sadem<br>Account<br>Sadem<br>Account<br>S | 20050<br>03/37/200<br>03/37/200<br>03/20/200<br>03/200<br>03/200<br>03/200<br>03/2 | Account<br>Isco<br>System<br>Account<br>System<br>Account<br>System<br>Account<br>System<br>Account<br>System<br>Account<br>System<br>Account<br>Account<br>Acc                                                                                                    | Recipierona<br>Cranto Offic<br>Approximation<br>Diversity of the<br>Diversity of the<br>D                                                                                                    | acogatawani<br>Doardotons Complet<br>S<br>S<br>S<br>S<br>S<br>S<br>S<br>S<br>S<br>S<br>S<br>S<br>S<br>S<br>S<br>S<br>S<br>S<br>S | e<br>Not Started   | Date<br>03/35/2008<br>03/17/2008<br>03/20/2008<br>03/20/2008<br>03/20/2008<br>03/20/2008<br>03/20/2008<br>03/20/2008<br>03/20/2008 | Prosect Acr              |

5. Scroll down to the bottom of the *Grants File* screen to view the *Associated Documents* section and view the Performance Progress Reports. It is possible that the report you wish to create was pre-generated in anticipation of you finishing and submitting the report. If the status states "In Progress," then the report is ready for you to complete and submit. Click on the ID link for the report.

|                                   |         |                 | Date       | Action<br>User       |             |          | <u>Status</u><br>Date | Program<br>Officer |
|-----------------------------------|---------|-----------------|------------|----------------------|-------------|----------|-----------------------|--------------------|
| Performance<br>Progress<br>Report |         | A. Seem         |            | Dennis<br>A.<br>Seem | IN Progress |          | 03/01/2006            | Undefined          |
| Performance<br>Progress<br>Report | 2020051 | David<br>Archer | 11/22/2005 | Dennis<br>A.<br>Seem | Accepted    | ×        | 01/31/2006            | Ingrid<br>Guch     |
| ID                                | link    |                 |            |                      | _           | Workflow | Status                |                    |
|                                   |         | Repor           | ting Perio | d                    |             |          |                       |                    |

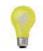

Note: If a Performance Progress record is not available for completion and submission, contact the Grants Online Help Desk to have the necessary report record added to the system.

6. The Performance Progress Report Screen is displayed. Select the link entitled, **Go to Performance Progress Report Details Page**. If a Performance Progress record is not available for completion and submission, contact the Grants Online Help Desk and request to have the necessary report record added to Grants Online.

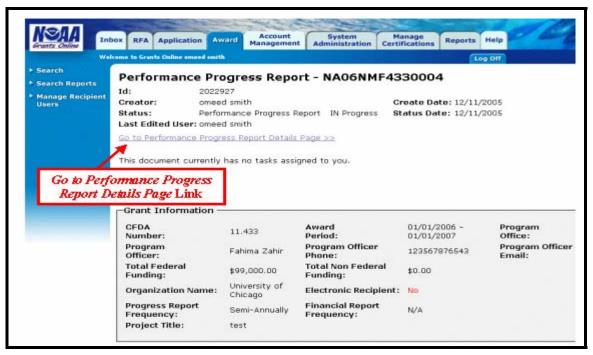

Version 2.5

- 5. The *Performance Progress Report Simple Version* screen is displayed. Select the comment icon to add comments or view comments entered by other users. The comments are viewable by all users including internal NOAA users.
- 6. The large text box that is visible as part of the simple report screen may be used to provide an overview or introduction to your report, including an explanation of the attached files. Alternatively, if you have a simple or short report, it may be entirely entered in this text box.

| NSAA                                                                                                    | the second second second second second second second second second second second second second second second se |                          | and the second                                                                                                  |                            | and the second second     | 12                         |
|----------------------------------------------------------------------------------------------------|----------------------------------------------------------------------------------------------------|--------------------------|----------------------------------------------------------------------------------------------------|----------------------------|---------------------------|----------------------------|
| Grants Cinline Inb                                                                                                    | OX RFA Application                                                                                              | Managemen                | Administration Ma                                                                                               | fications Reports          | Help                      |                            |
| Web                                                                                                    | come ta Granta Online ameed amiti                                                                               | N.                       | Contraction of the second second second second second second second second second second second second second s | <b>(</b> 10                | g Off                     |                            |
| <ul> <li>Search</li> <li>Search Reports</li> </ul>                                                                                                    | Grant Information -                                                                                             |                          |                                                                                                    |                            |                           |                            |
| Manage Recipient<br>Users                                                                                                    | CFDA<br>Number:                                                                                                 | 11.433                   | Award<br>Period:                                                                                                | 01/01/2006 -<br>01/01/2007 | Program<br>Office:        | Fisheries Si<br>Program Of |
| and a state of the state of the | Program<br>Officer:                                                                                             | Fahima Zahir             | Program Officer<br>Phone:                                                                                       | 123567876543               | Program Officer<br>Email: | nan@non.c                  |
|                                                                                                    | Total Federal<br>Funding:                                                                                       | \$99,000.00              | Total Non Federal<br>Funding:                                                                                   | \$0.00                     |                           |                            |
|                                                                                                    | Organization Name:                                                                                              | University of<br>Chicago | Electronic Recipient:                                                                                           | No                         |                           |                            |
|                                                                                                    | Progress Report<br>Frequency:                                                                                   | Semi-Annually            | Financial Report<br>Frequency:                                                                                  | N/A                        |                           |                            |
|                                                                                                    | Project Title:                                                                                                  | test                     |                                                                                                    |                            |                           |                            |
|                                                                                                    | Performance Pro                                                                                                 | -                        | rt - NA06NMF43                                                                                                  |                            |                           |                            |
|                                                                                                    |                                                                                                    |                          | -                                                                                                    | Co                         | mment Icon                |                            |
|                                                                                                    | Spell Check                                                                                                    |                          |                                                                                                    |                            |                           |                            |

- 7. Review the detailed Performance Progress Report information, including designation of Final Report, Reporting Period, and Due Date. If you need to change this information, please contact the Grants Online Help Desk.
- 8. Attach files by selecting the **Attach Files** link.
- 9. Once all the information has been entered, click the **Save** button, followed by the **Complete Report** button.

| Final Report      |                                  |                 |              |               |  |
|-------------------|----------------------------------|-----------------|--------------|---------------|--|
| C Yes @ No        |                                  |                 |              |               |  |
|                   |                                  |                 |              |               |  |
| Reporting Perio   | od *                             |                 |              |               |  |
|                   | -                                |                 |              |               |  |
| (mm/dd/yyyy)      | (mm/dd/y)                        | vyv)            |              |               |  |
|                   |                                  |                 |              |               |  |
| Due Date          |                                  |                 |              |               |  |
|                   |                                  |                 |              |               |  |
| (mm/dd/yyyy)      |                                  |                 |              |               |  |
|                   |                                  |                 |              |               |  |
| Recipient Prima   | ry Investigators:                |                 |              |               |  |
|                   | splaying all items.1             |                 |              |               |  |
| Name              | Telephone                        |                 |              |               |  |
| David Archer      | 312-702-1234; DB23               | 3               |              |               |  |
| Douglas Crawfor   | a                                |                 |              |               |  |
| John Frederick    | 010 000 0001                     |                 |              |               |  |
| Robin Hogarth     | 312/702-7271                     |                 |              |               |  |
|                   |                                  |                 |              |               |  |
|                   | orized Representativ             | es:             |              |               |  |
|                   | splaying all items.1<br>elephone |                 |              |               |  |
|                   | 12-702-1234; 0823                |                 |              | _             |  |
| John Frederick    | 12 .02 1234, 0023                | Attach Ei       | les link and |               |  |
|                   | ie@ine.com                       |                 |              |               |  |
|                   | 23-456-7890                      | Expand          | ed Version 👘 |               |  |
| omeed smith 1     | 23-234-5678                      | 1 i i           | ink          |               |  |
|                   |                                  | ^               |              |               |  |
| Attach Files      |                                  |                 |              |               |  |
| Attach Files      | - K                              |                 | Save         | button and    |  |
| Click here to use | the Expanded version             | of this report. |              | Report button |  |
|                   |                                  |                 | Compiete     | Report outurn |  |
| Save Com          | plete Report C                   | ancel           |              |               |  |

10. Once you have completed the report and selected the Complete Report button from the *Performance Progress Report* screen, you will receive a task to Review the Performance Progress Report. Navigate to the Inbox tab, select Tasks from the menu on the left, and select the View link for the Performance Progress Report task.

|                             | box RFA Application Award Account Administration Certifications Reports Help               |
|-----------------------------|--------------------------------------------------------------------------------------------|
| We                          | keese to Grants Online omeed smith Log Off                                                 |
| Advisories<br>Notifications | Inbox Tasks                                                                                |
| Archive                     | Description Chables                                                                        |
| Tasks                       | Apply Filter >>                                                                            |
| Send Message                | All Open Apply Filter >>                                                                   |
| Manage Workflow<br>Tasks    |                                                                                            |
|                             | One item found.1<br>View Task Id Award Number Task Name Task Status Document Type 0        |
|                             | View 85381 NA06NMF4330004 Review Progress Report Not Started Performance Progress Report 2 |
|                             | View link                                                                                  |

11. The Performance Progress Report task launch page is displayed. From the action drop down menu select **View Progress Report** and select the **Submit** button.

| Frants Online                                                                               | IOX RFA A                                                      | pplication     | Award                                       | Management                | Administration                 | Certifications | Reports                    | Help          |
|---------------------------------------------------------------------------------------------|----------------------------------------------------------------|----------------|---------------------------------------------|---------------------------|--------------------------------|----------------|----------------------------|---------------|
| Wel                                                                                         | come to Grante C                                               | Unline omeed   | mith                                        |                           |                                |                |                            | og Off        |
| Advisories<br>Notifications<br>Archive<br>Tasks<br>Send Message<br>Manage Workflow<br>Tasks | Perform<br>Id:<br>Creator:<br>Status:<br>Last Edite<br>Action: | 20<br>on<br>Pe | 22927<br>need smit<br>rformanc<br>need smit | th<br>e Progress Re<br>th | t - NAOGNM<br>port Review Prog | ress Report No |                            | Crea<br>Stati |
|                                                                                             | Comment                                                        | :              |                                             | Spell Check               |                                | Si             | <b>d</b><br><i>ubmit</i> b | e<br>utton    |

**12.** After reviewing and editing the Performance Progress Report, select the **Complete Report** button.

| Due Date                       |                                                       |  |  |
|--------------------------------|-------------------------------------------------------|--|--|
|                                |                                                       |  |  |
| (mm/dd/yyyy)                   |                                                       |  |  |
|                                |                                                       |  |  |
| Recipient Prim                 | ary Investigators:                                    |  |  |
|                                | displaying all items.1                                |  |  |
| Name                           | Telephone                                             |  |  |
| David Archer                   | 312-702-1234; 0823                                    |  |  |
| Douglas Crawford               |                                                       |  |  |
| John Frederick                 |                                                       |  |  |
| Robin Hogarth                  | 312/702-7271                                          |  |  |
| Zach Johnson                   | xxx                                                   |  |  |
| alka kumar                     | 1234567890                                            |  |  |
| David Archer<br>John Frederick | <b>Telephone</b><br>312-702-1234; 0823<br>ine@ine.com |  |  |
| omeed smith                    | 123-234-5678                                          |  |  |
| Attach Files<br>Save Co        | mplete Report Ca                                      |  |  |
|                                | 1                                                     |  |  |
| Complete Report Button         |                                                       |  |  |

13. Upon clicking the **Complete Report** button, the task launch page is displayed. From the action drop down menu, select **Forward Progress Report to Authorized Representative** and click on the **Submit** button. A task will be sent to the Recipient Authorized Representative to Review the Performance Progress Report. The Recipient Authorized Representative will have the option to view the Progress Report, return the Progress Report to the creator for revisions, or forward the Progress Report to NOAA.

|                          | Icome to Grants Online onced swith Log Off                                    |
|--------------------------|-------------------------------------------------------------------------------|
| Advisories               | Performance Progress Report - NA06NMF4330004                                  |
| Notifications            | ld: 2022927                                                                   |
| Archive                  | Creator: omeed smith Create                                                   |
| Tasks                    | Status: Performance Progress Report Review Progress Report In Progress Status |
| Send Message             | Last Edited User: omeed smith                                                 |
| Manage Workflow<br>Tasks | Action: Forward Progress Report to Authorized Representative Submit           |
|                          | Comment:                                                                      |
|                          |                                                                               |
|                          | Spell Check                                                                   |
|                          | Save Comment                                                                  |
|                          | - Sove Comment                                                                |

## Forwarding the Performance Progress Report to the Agency as an Authorized Representative

Once a Performance Progress Report is complete, the Authorized Representative will receive a task in their inbox to review the report and forward it to the agency. This task is sent to all of the Authorized Representatives within your organization. For example, if there are three Authorized Representatives within your organization, each of them will receive the task to review the Performance Progress Report. Once one of the Authorized Representatives selects the **View** link for the task, they will own the task and the task will be removed from the inbox of the other two Authorized Representatives.

1. Select the **Inbox** tab followed by the **Tasks** link. Select the **View** link next to the Review Progress Report task.

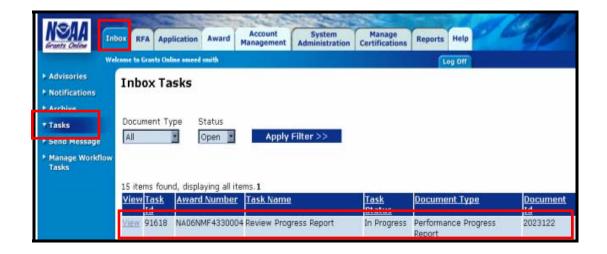

- 2. The following screen is the task launch page. From this screen you may select one of the following options:
  - Forward Progress Report to Agency Select this action to forward the Progress Report to NOAA for review and Approval.
  - Return Progress Report for Revisions Select this action to return the Progress Report to the creator for revisions. For example, if a Principal Investigator submitted this report, a task to review the Progress Report is sent to the Principal Investigator.
  - View Progress Report Select this action to allow the Authorized Representative to view the report before forwarding the report to the agency.

For the purposes of this manual we will select **View Progress Report** followed by the **Submit** button.

| Grants Online                                                                                                    | Inbox RFA Application Award Account System Manage Administration Certifications Reports Help                                                                                                    | 2 |
|----------------------------------------------------------------------------------------------------|----------------------------------------------------------------------------------------------------|---|
| <ul> <li>Advisories</li> <li>Notifications</li> <li>Archive</li> <li>Tasks</li> <li>Send Message</li> <li>Manage Workflop</li> </ul> | Welcome to Grants Daline onneed smith Log Off Performance Progress Report - NA06NMF4330004 Id: 2023122 Creator: onneed smith Status: Performance Progress Report Review Progress Report In Progress Last Edited User: Dennis A. Seem |   |
| Taska                                                                                                    | Action: Please select an action Submit<br>Please select an action<br>Comment: Progress Report to Agency<br>Return Progress Report for Revisions<br>View Progress Report<br>Spell Check<br>Save Comment                               |   |

- 3.
- The Performance Progress Report Simple Version screen is displayed. Select the comment icon to add comments or view comments entered by other users. The comments are viewable by all users including internal NOAA users.
- 4. The large text box that is visible as part of the Simple Report screen may be used to provide an overview or introduction to your report, including an explanation of the attached files. Alternatively, if you have a simple or short report, it may be entirely entered in this text box.

| Search<br>Search Reports  | Grant Information -                                                                                                    |                          |                                                            |                            |                           |                          |  |
|---------------------------|----------------------------------------------------------------------------------------------------|--------------------------|------------------------------------------------------------|----------------------------|---------------------------|--------------------------|--|
| Manage Recipient<br>Users | CFDA<br>Number:                                                                                                    | 11.433                   | Award<br>Period:                                           | 01/01/2006 -<br>01/01/2007 | Program<br>Office:        | Fisheries 3<br>Program C |  |
|                           | Program<br>Officer:                                                                                                    | Fahima Zahir             | Program Officer<br>Phone:<br>Total Non Federal<br>Funding: | 123567876543               | Program Officer<br>Email: | nan@non.c                |  |
|                           | Total Federal<br>Funding:                                                                                                    | \$99,000.00              |                                                            | \$0.00                     |                           |                          |  |
|                           | Organization Name:                                                                                                    | University of<br>Chicago | Electronic Recipient:                                      | No                         |                           |                          |  |
|                           | Progress Report<br>Frequency:                                                                                                    | Semi-Annually            | Financial Report<br>Frequency:                             | N/A                        |                           |                          |  |
|                           | Project Title:                                                                                                    | test                     | , requerer,                                                |                            |                           |                          |  |
|                           | Performance Progress Report - NA06NMF4330004 Simple Version<br>Please click on this icon to add your comments or view comments by other users on this report: |                          |                                                            |                            |                           |                          |  |
|                           |                                                                                                    |                          |                                                            |                            |                           |                          |  |
|                           |                                                                                                    |                          | -                                                          | -                          |                           |                          |  |
|                           |                                                                                                    |                          | <u>H</u>                                                   | Co                         | mment Icon                |                          |  |
|                           |                                                                                                    |                          | -                                                          | Co                         | mment Icon                |                          |  |
|                           |                                                                                                    |                          | ×                                                          | Co                         | mment Icon                |                          |  |

- 5. Review the detailed Performance Progress Report information, including designation of Final Report, Reporting Period, and Due Date. If you need to change this information, please contact the Grants Online Help Desk.
- 6. View and edit the attached files by selecting the **Attach Files** link.
- 7. Once all the information has been reviewed, click the **Save** button, followed by the **Complete Report** button.

8. The following screen is the task launch page. We are now going to select the **Forward Progress Report to Agency** action followed by the **Submit** button. This action will forward the Progress Report to NOAA for review and Approval. You may also enter a comment for NOAA in the COMMENT field. Be sure to enter and save your comment before selecting an action and submitting.

|                                                                                                    | RFA Application Award Account Administration Certifications Reports                                                                                                    | Help                             |
|----------------------------------------------------------------------------------------------------|----------------------------------------------------------------------------------------------------|----------------------------------|
| <ul> <li>Advisories</li> <li>Notifications</li> <li>Archive</li> <li>Tasks</li> <li>Send Message</li> </ul> | come to Granto Online omeed emith         Performance Progress Report - NA06NMF4330004         Id:       2023122         Greator:       omeed smith         Status:       Performance Progress Report Review Progress Report In Progress         Last Edited User: Dennis A. Seem | og Off<br>Create Da<br>Status Da |
| <ul> <li>Manage Workflow<br/>Tasks</li> </ul>                                                               | Action: Please select an action Submit Please select an action Comment: Forward Progress Report for Revisions View Progress Report Spell Check Save Comment                                                                                                    | N                                |